# Comparison between 2 different daq.mac

Annalisa De Lorenzis - 11 July 2022

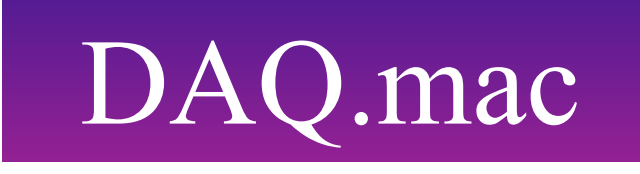

#### daq Thr 2500000 daq Thr 5

/DAQ/DigitizerOpt/TimingPrecision 0.1 /DAQ/TriggerSaveFailures/Mode 1 /DAQ/TriggerSaveFailures/TriggerTime 1000 /DAQ/TriggerSaveFailures/PreTriggerWindow -400 /DAQ/TriggerSaveFailures/PostTriggerWindow +2950 /DAQ/TriggerNDigits/Threshold 2500000 /DAQ/TriggerNDigits/Window 200 #/DAQ/TriggerNDigits/AdjustForNoise true

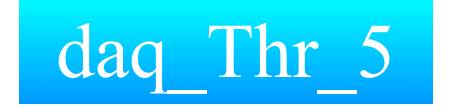

by /project/rpp-blairt2k/rakutsu/develop/SmallParGunPup/20220324/ by /project/rpp-blairt2k/machine\_learning/production\_software/WCSim/macros

/DAQ/DigitizerOpt/TimingPrecision 0.1 /DAQ/TriggerSaveFailures/Mode 1 /DAQ/TriggerSaveFailures/TriggerTime 0 #/DAQ/TriggerSaveFailures/PreTriggerWindow -400 #/DAQ/TriggerSaveFailures/PostTriggerWindow +950 /DAQ/TriggerNDigits/Threshold 5 /DAQ/TriggerNDigits/Window 10 /DAQ/TriggerNDigits/AdjustForNoise false

Generated 2 different root output files with the same root input file (WCSimInput\_MaxVtx1\_MaxTrack5\_MaxTotEvis2GeV\_3k\_35.root):

- WCSimOutput\_MaxVtx1\_MaxTrack5\_MaxTotEvis2GeV\_3k\_35\_ daq\_Thr\_2500000.root —> .npz —>. h5
- WCSimOutput\_MaxVtx1\_MaxTrack5\_MaxTotEvis2GeV\_3k\_35\_ daq\_Thr\_5.root —> .npz —> .h5

### Datasets production

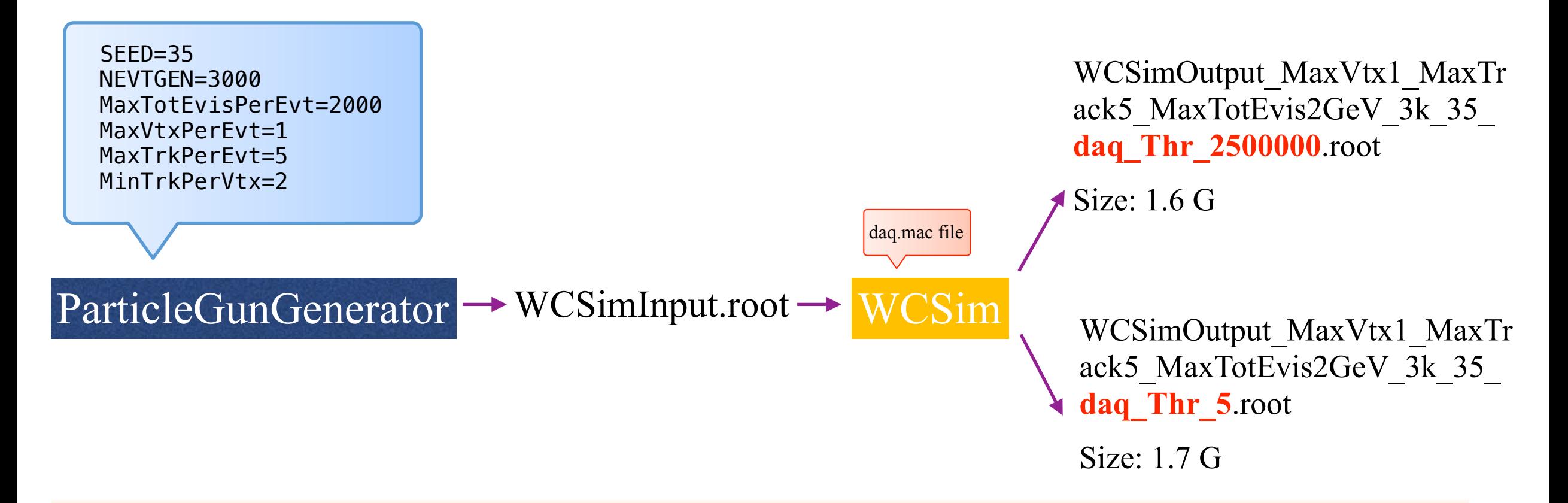

- WCSimOutput\_MaxVtx1\_MaxTrack5\_MaxTotEvis2GeV\_3k\_35\_ daq\_Thr\_2500000.root —> .npz —>. h5
- WCSimOutput\_MaxVtx1\_MaxTrack5\_MaxTotEvis2GeV\_3k\_35\_ daq\_Thr\_5.root —> .npz —> .h5

Number of hits

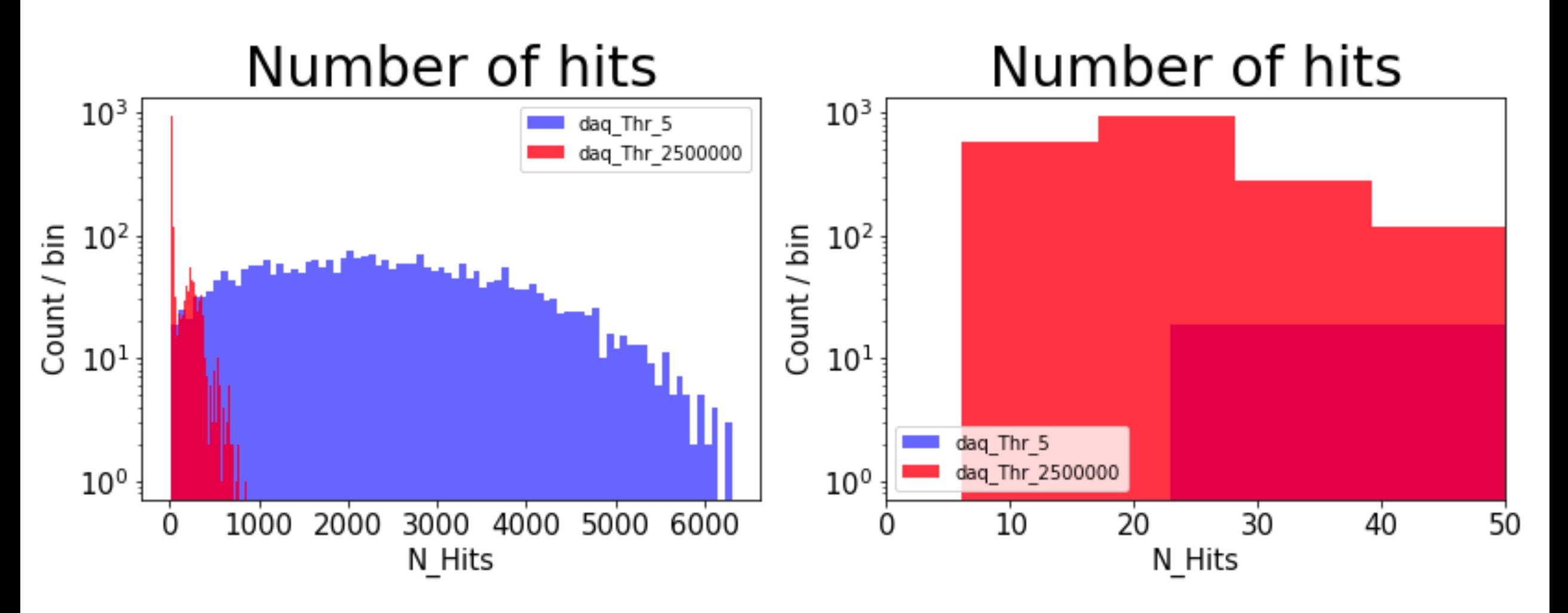

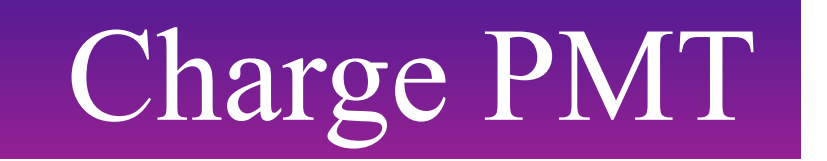

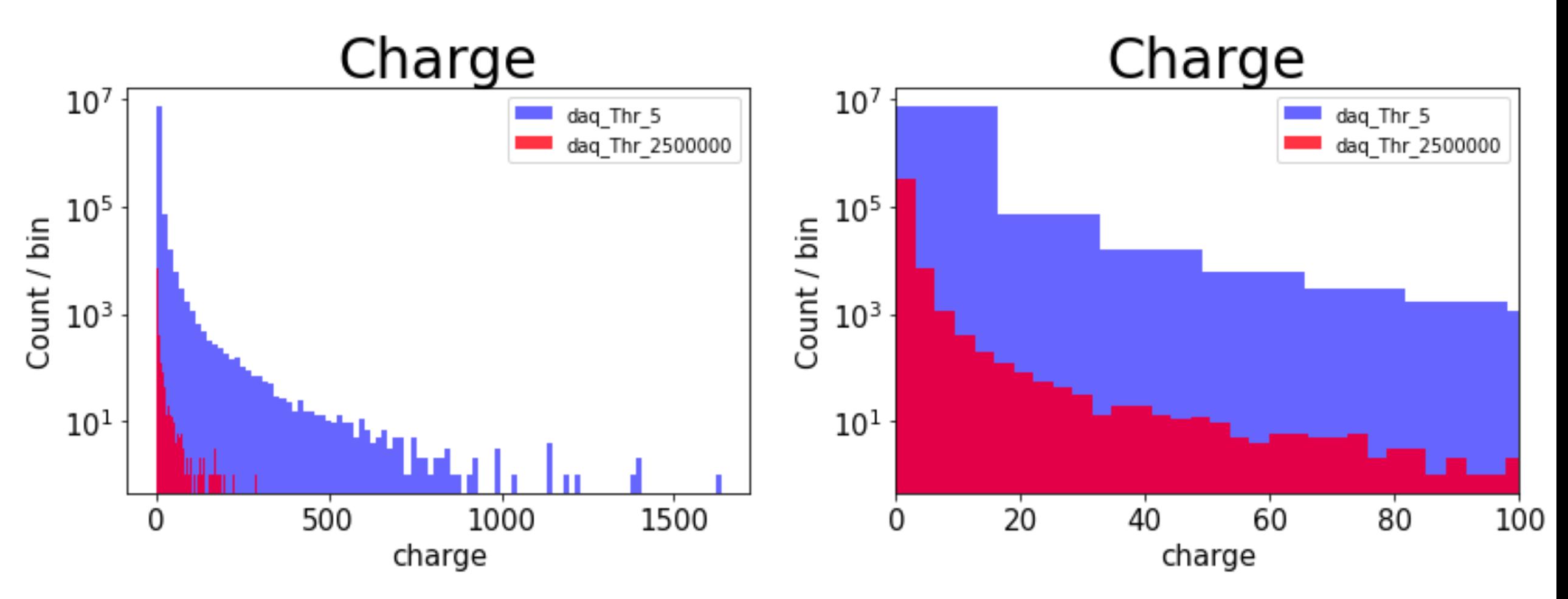

*"Charge" refers to the charge of each PMT (not summed over mPMT)*

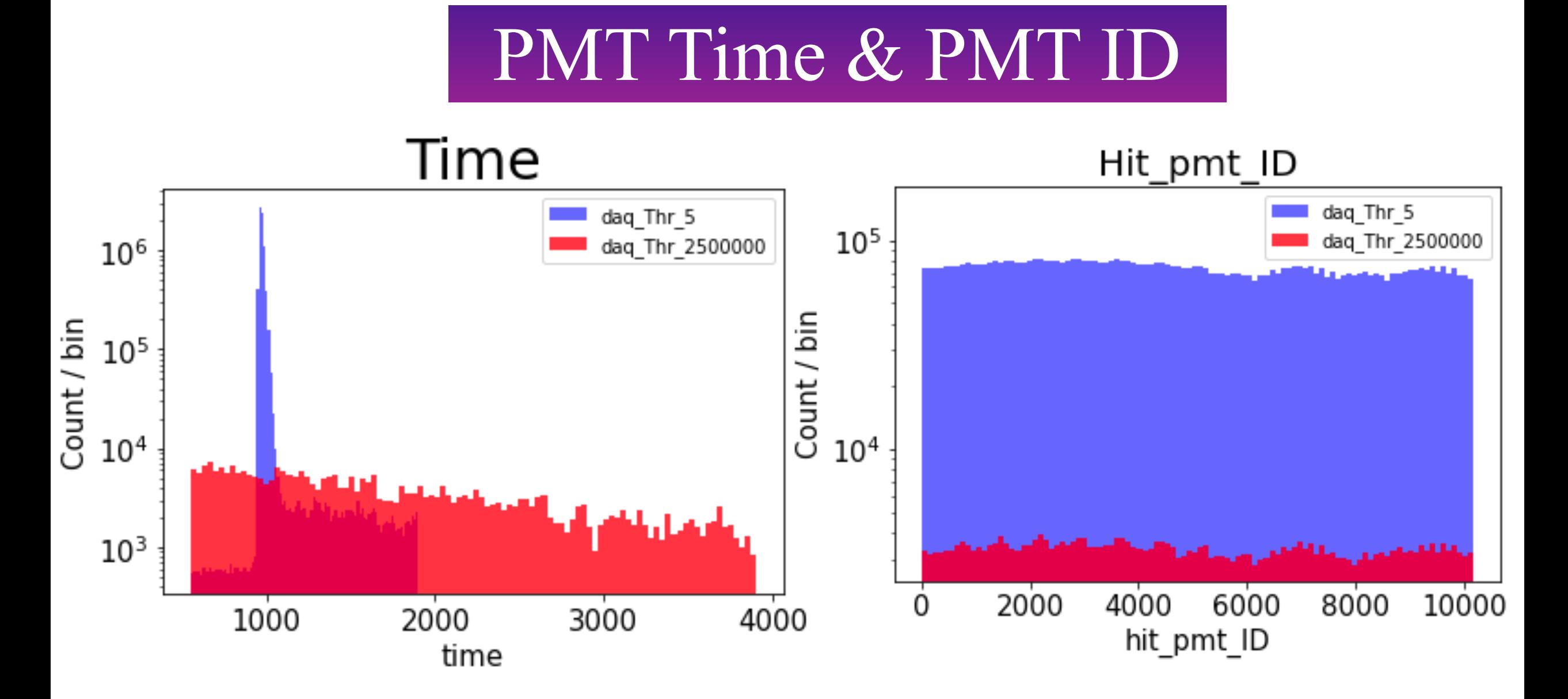

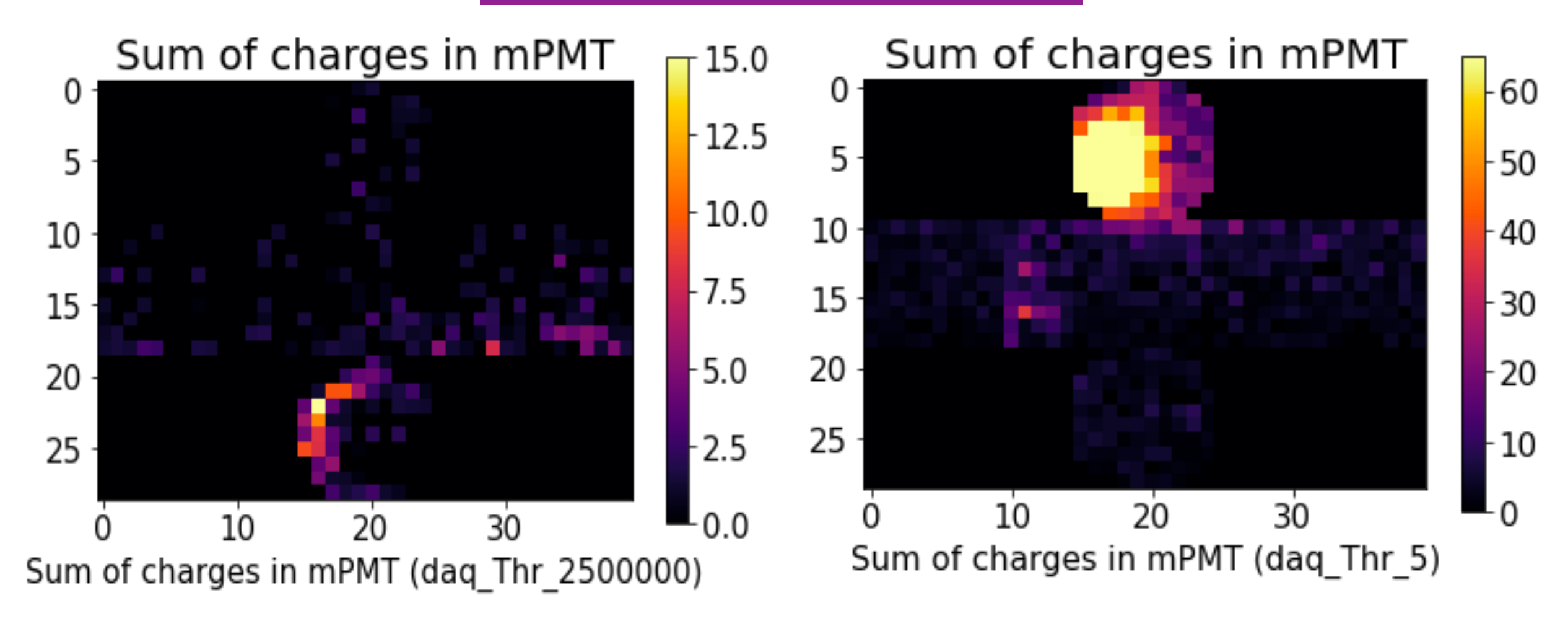

f['track\_pid'][7] =[ -211, 13, 13] f['track\_energy'][7] = [ 248.35913, 218.64708, 1259.1838 ]

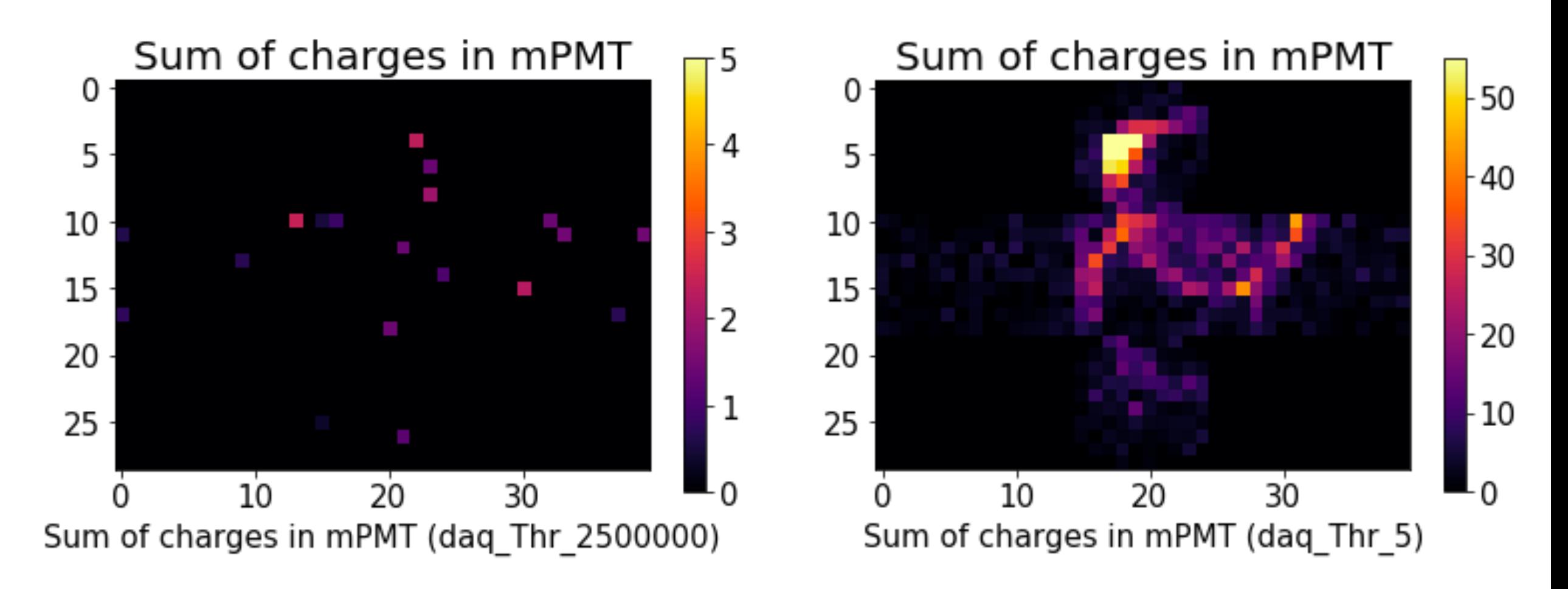

 $f[ 'track\_pid'][48] = [ 111, 11]$ f['track\_energy'][48] = [ 383.51065 , 15.473682]

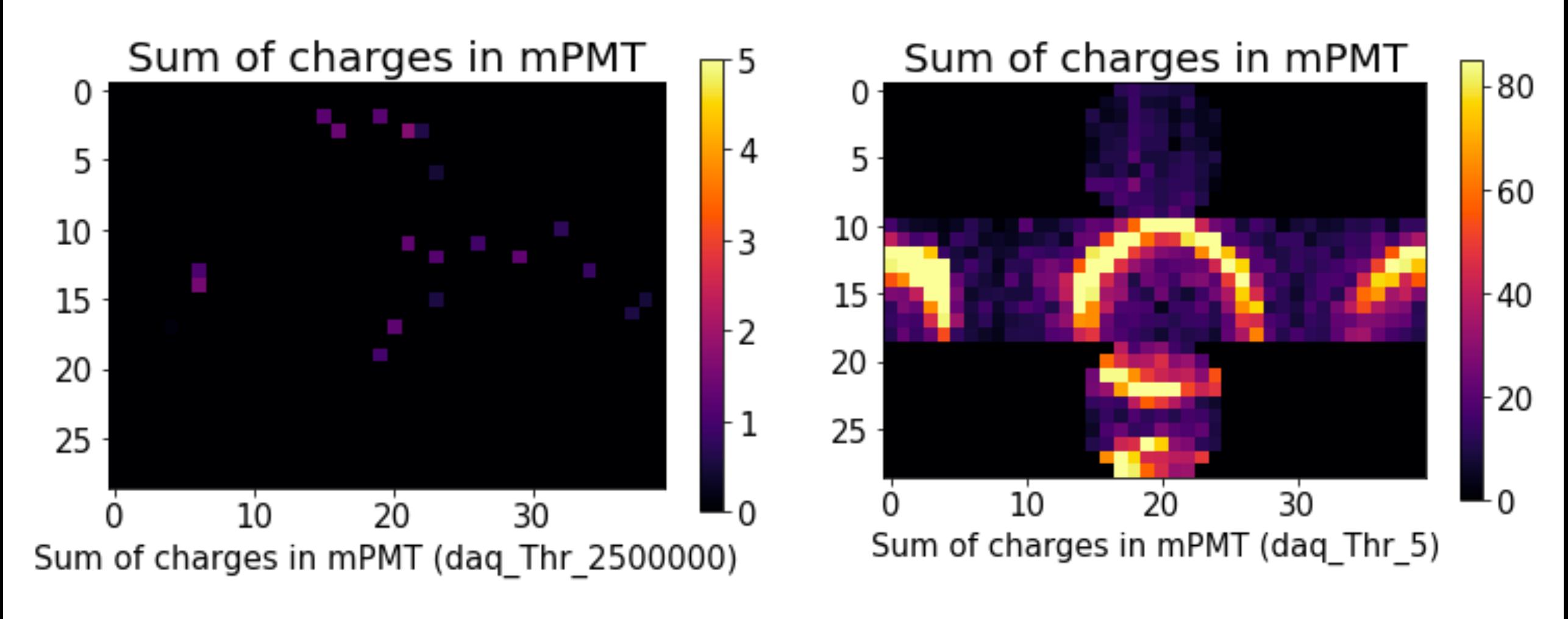

f['track\_pid'][62] =[ 11, 11] f['track\_energy'][62] =[1104.8282, 839.5155]

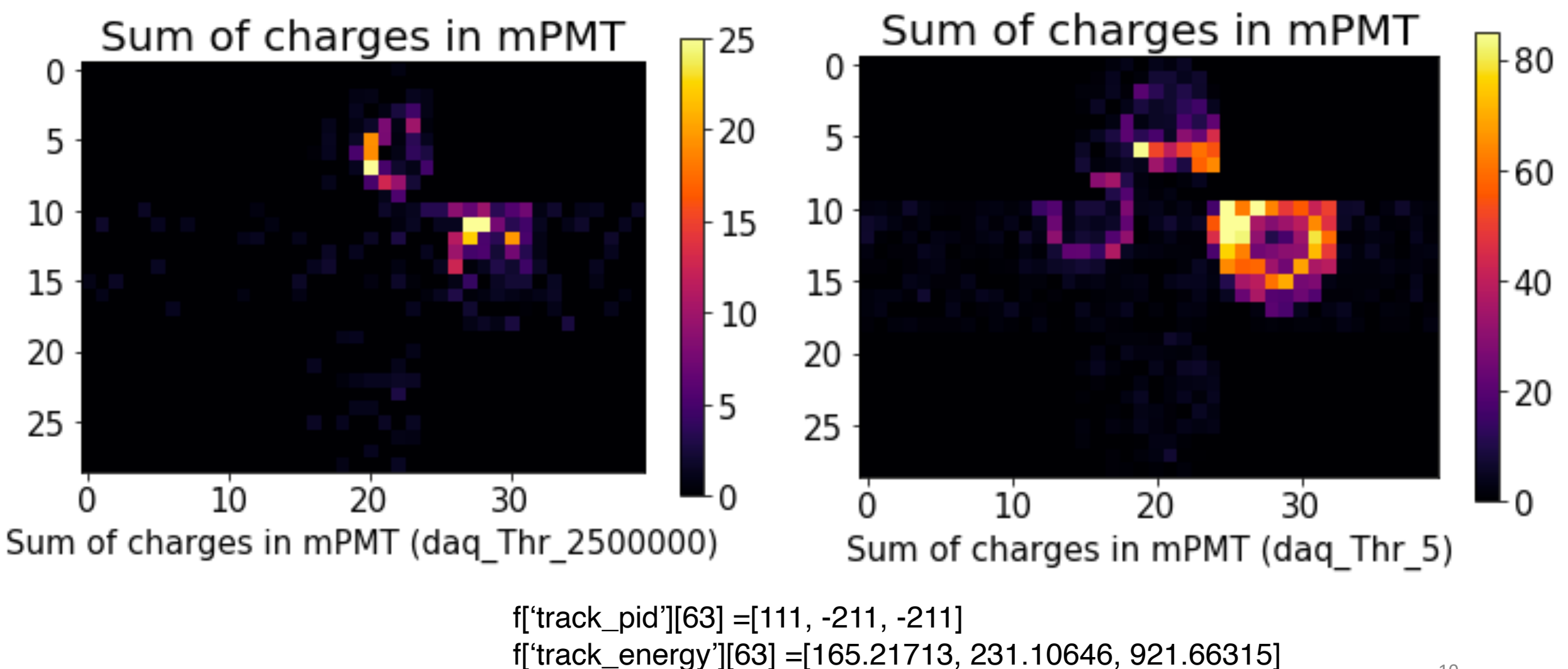

10

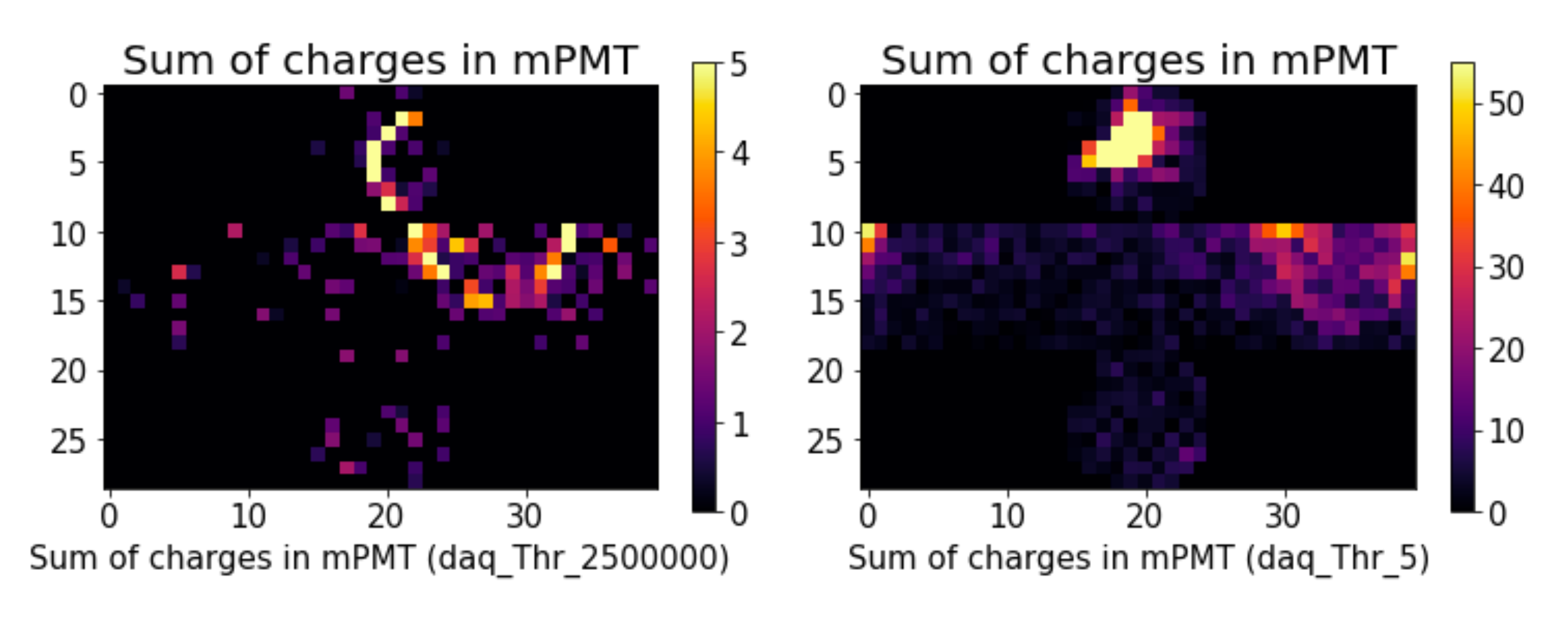

f['track\_pid'][71] =[13, -211, 11, 11, -211] f['track\_energy'][71] =[168.45276, 352.30667, 339.55054, 405.1178 , 563.4869 ]

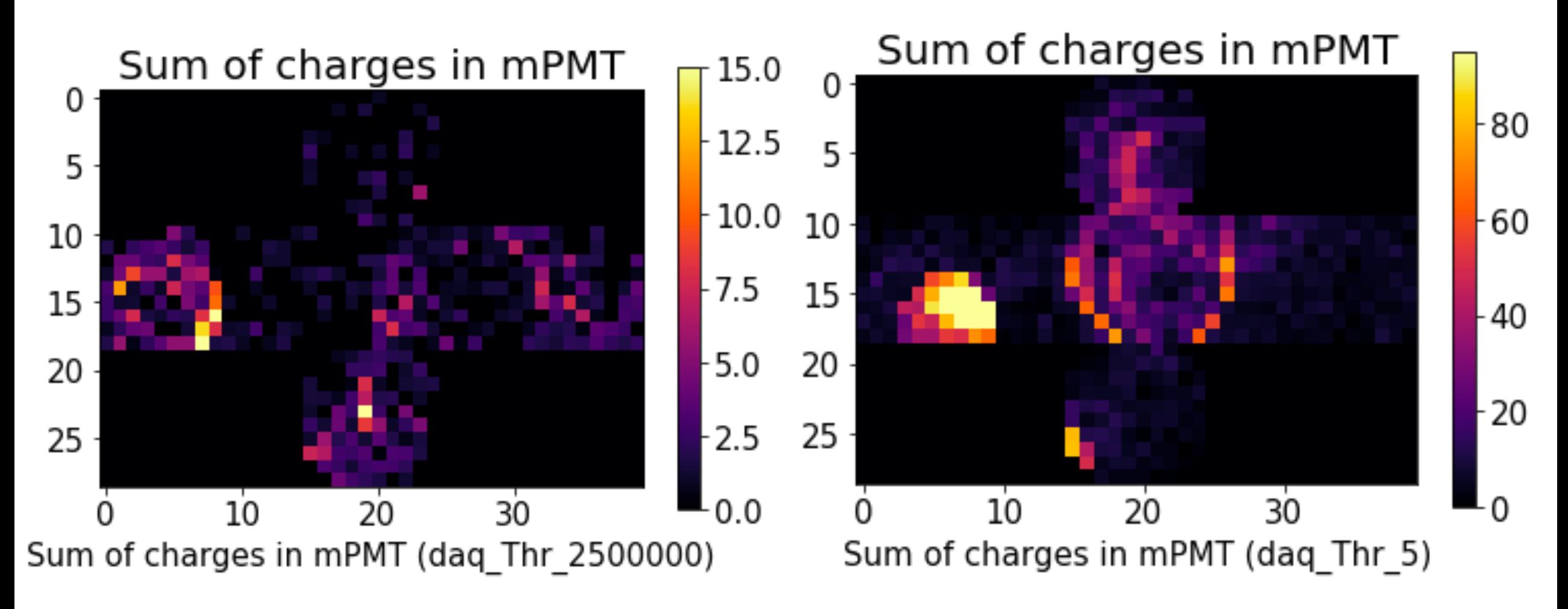

f['track\_pid'][103] =[13, 13, 11, 11, 13] f['track\_energy'][103] =[160.92865, 195.35995, 224.50856, 363.12924, 609.53186]

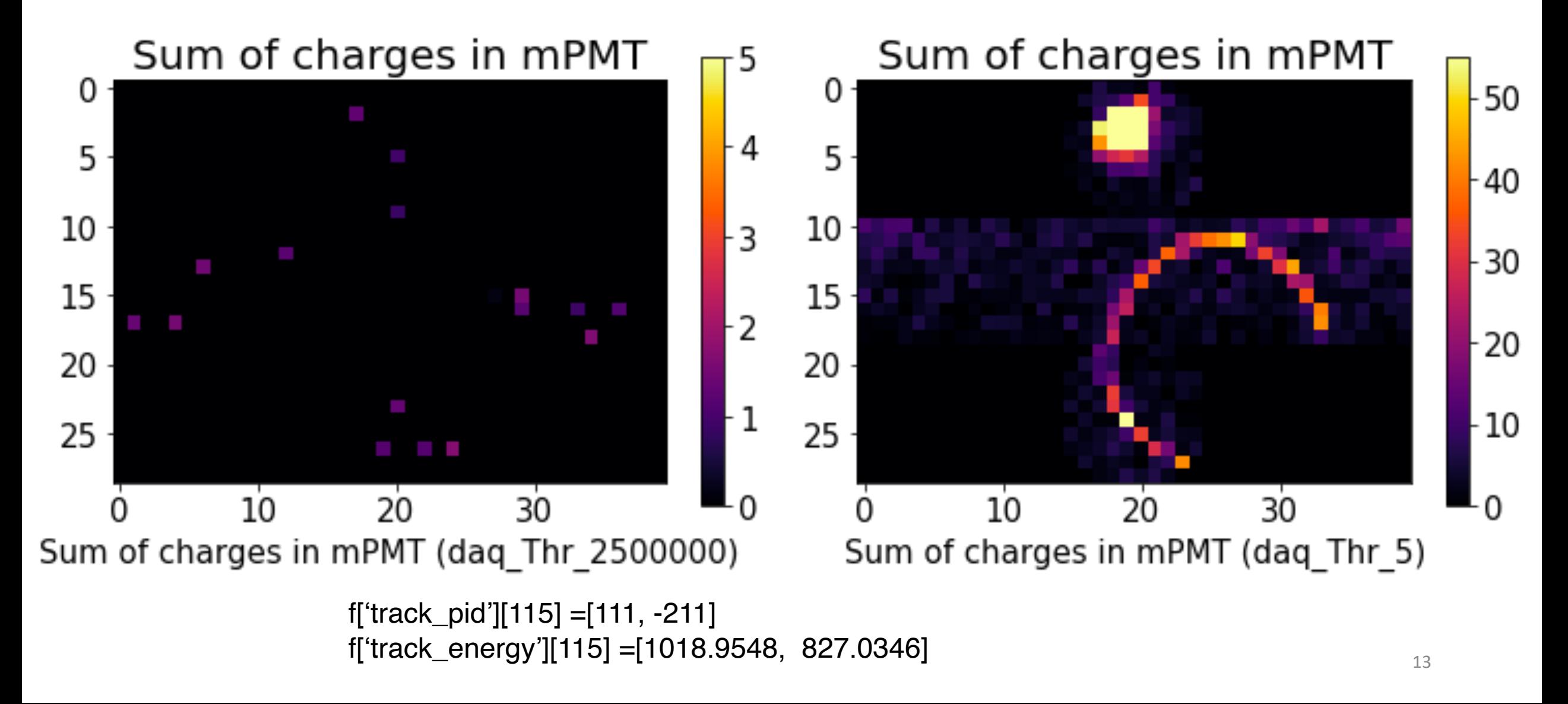